# **AutoCAD Crack For PC**

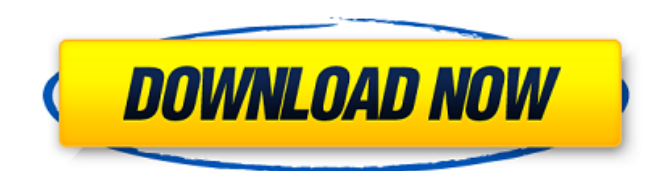

### **AutoCAD Crack+ 2022 [New]**

Features Autodesk announced AutoCAD Crack Mac 2017 on September 5, 2016, and it was released to the public on September 14, 2016. The new version of AutoCAD Crack For Windows introduces a new environment that includes collaboration tools, views that are used for presentation, and a cloud-based system that allows you to create and modify drawings from your web browser. If you use AutoCAD as a desktop app, you can also share your drawings on the cloud through a web browser. Several other new features include the ability to edit DXF files directly in the application, improved views that you can use to view drawings, the ability to embed PDF annotations into a drawing, and AutoCAD Architecture, which provides the ability to create and edit drawings for commercial buildings. With AutoCAD 2017, you can work in the cloud, which means that you can upload, view, edit, and share designs while at your computer or mobile device. Autodesk no longer has the strict copyright policy that it used to have. Now, if you're in the position of being a student or an academic researcher who shares your research or CAD designs with other researchers, engineers, or manufacturers, you should be aware of the types of copyright protection that are available. Unlike previous versions of AutoCAD, there are now two versions of AutoCAD: AutoCAD 2017 and AutoCAD 2018. It is possible to purchase AutoCAD on a subscription basis for years at a time. The current one-year subscription costs \$1,999 and includes AutoCAD 2017 and AutoCAD 2018, plus annual updates, free one-year tech support, and a one-year warranty on your hardware. It's also possible to purchase a one-time standalone purchase of AutoCAD. AutoCAD 2018 costs \$999 and includes all of the same features that are included with the one-year subscription, plus it includes sixmonth tech support, a one-year warranty on your hardware, and the ability to create mobile apps. In addition, it's also possible to purchase a stand-alone version of AutoCAD Design, which costs \$799. How to Install AutoCAD in Windows 10 The installation and setup of AutoCAD depends on the version of Windows you are using, as well as the version of Windows you are running on your computer. If you already have AutoCAD installed on your computer, you can

### **AutoCAD Crack + Activation Key [Updated-2022]**

\* If you've read this book and want to deepen your skills, check out the Autodesk University courses that are now available on-line. Now is a good time to start developing AutoCAD plugins that you can sell to end users or AutoCAD partners. Use your imagination! ## Appendix A. Acknowledgments Thank you to our parents and family members, the team at Pearson, our design team, Simon Davies and Marcia Linn, for their hard work and creative vision that led to the final design for the book. Thanks also to our dedicated family and friends who have patiently put up with our absence while we wrote the book. ## Appendix B. Test Your Knowledge Answer the following questions for a score out of 10, and study your results. 1. How would you describe the main sections of this book? A. Chapter 1: Introduction to AutoCAD 2012 B. Chapter 2: Building Blocks C. Chapter 3: Selecting, Moving, and Cropping D. Chapter 4: Modeling and Projecting E. Chapter 5: Working with Objects 2. List at least five things that you learn about drawing in the first five chapters of this book. A. how to draw in 2D B. how to use drawing options C. how to pick-and-place objects D. how to use existing drawings E. how

to work with a number of different drawing types 3. What is the main topic of this chapter? A. Building blocks and how to work with existing drawings B. How to select, move, and crop C. How to use the Drawing Options palette D. How to use tools and objects E. How to work with the Drawing Type palette 4. Which tools are covered in this chapter? A. 2D tools B. 3D tools C. Move tools D. Plot tools E. 3D tools 5. What is the main topic of this chapter? A. How to create a basic drawing B. How to use the 3D Modeling workspace C. How to switch between 2D and 3D views D. How to work with blocks and layers E. How to work with paths and solids 6. Define the a1d647c40b

## **AutoCAD Crack + Full Product Key**

Usage example Use the autocad.keygen.exe, save it with a name and place it in the folder where Autodesk Autocad is installed. The full version of this keygen is free for personal use, as well as the trial version. Q: Understanding the connection between the number of solutions of polynomials and their roots. In the book of Niven and Zuckerman on the representation theory of integers the following is claimed: "it is a non-trivial fact that there are only finitely many positive integers \$k\$ such that the polynomial \$x^k-1\$ has at least one positive integer solution" Can someone explain me in what sense are there only finitely many positive integers \$k\$ such that the polynomial \$x^k-1\$ has at least one positive integer solution? Thanks in advance. A: By Bezout's theorem, the roots of a polynomial  $p(x)$ \$ over \$\mathbb{C}\$ are \$\pm\sqrt[k]{a\_1\ldots a\_k}\$, for distinct complex numbers \$a\_1,\ldots,a\_k\$. So if a root \$\rho\$ is an integer, then  $\rho^k=$ a 1\ldots a k\$. But  $x^k-1$ \$ is the product of its distinct factors, so it must be true that  $x^k-1$ \$ has only finitely many roots in \$\mathbb{Z}\$. A review of in vivo topical applications of topical corticosteroids for ocular inflammation. Topical corticosteroids remain the mainstay of therapy for many conditions of the ocular surface. Various adjuvants are used to enhance the antiinflammatory effect of corticosteroids to reduce the risk of adverse events and to improve the delivery to the cornea. They are generally indicated for use in the treatment of ocular surface inflammatory conditions including allergic conjunctivitis, allergic dacryoadenitis, and chronic keratitis. Some topical corticosteroids are considered off-label for the treatment of ocular diseases such as dry eye, blepharitis, vernal keratoconjunctivitis, and meibomian gland dysfunction.World Premiere! August 17 – 17th,

## **What's New in the AutoCAD?**

Making changes and capturing in a single step is now even easier with an improved Markup Assist feature. (video: 1:45 min.) If you're familiar with the previous version of Markup Assist, you will enjoy a faster workflow. The new Markup Assist brings together the tools you use most into one powerful panel, and eliminates some of the time-consuming steps that previous versions of Markup Assist used. When you draw something, the "broom" automatically sweeps over your drawing. Do you often add comments to your drawings, and want to check these changes against the original design? Markup Assist makes it easy to see the changes you made, as it highlights them, so you can stay within the confines of the original design. With Markup Assist, you can make changes, edit the original design, and capture those changes in one step. Draw, make changes, and send the new design back to the other person. The other person can make changes and send it back to you, all in one step. In this way, you both make changes to the design, and continue working efficiently. (video: 1:30 min.) You can save time and improve your workflow with the new Markup Import. You can import feedback from paper, including marked up designs, and quickly add them to your drawings. You don't have to scan paper, or manually import it as a text file. With Markup Import, you can save time and improve your workflow by adding comments, corrections, and other comments to your drawings from paper, including marked up designs. You can import feedback from paper, including marked up designs, and quickly add them to your drawings. You don't have to scan paper, or manually import it as a text file. You can even import content from other drawings and plot symbols. You can import information from printed paper or PDFs into your design directly from the screen. Easily add documents and information into your CAD application that you can use to communicate with other team members. You can also see what was changed and when the changes were made. The information is instantly available in your drawing. (video: 1:30 min.) The Incremental Shadow Effect is new in AutoCAD 2023: The new Incremental Shadow Effect makes it easy to see the shading information and features of all parts of a drawing at once. You can see at a glance

## **System Requirements:**

Minimum: OS: Microsoft Windows 7 Processor: Intel Core i5-2500 @ 3.3 GHz or better Memory: 4 GB RAM DirectX: Version 9.0 Video Card: DirectX 9 GPU Storage: 50 GB available space DirectX: Version 9.0Video Card: DirectX 9 GPUStorage: 50 GB available space The following are also recommended: Sound Card: DirectX 9 capable sound card Instructions: Click on the "

Related links: